# **Arvados - Bug #15933**

# **[API] user setup method missing "uuid" parameter in discovery document**

12/15/2019 04:34 AM - Peter Amstutz

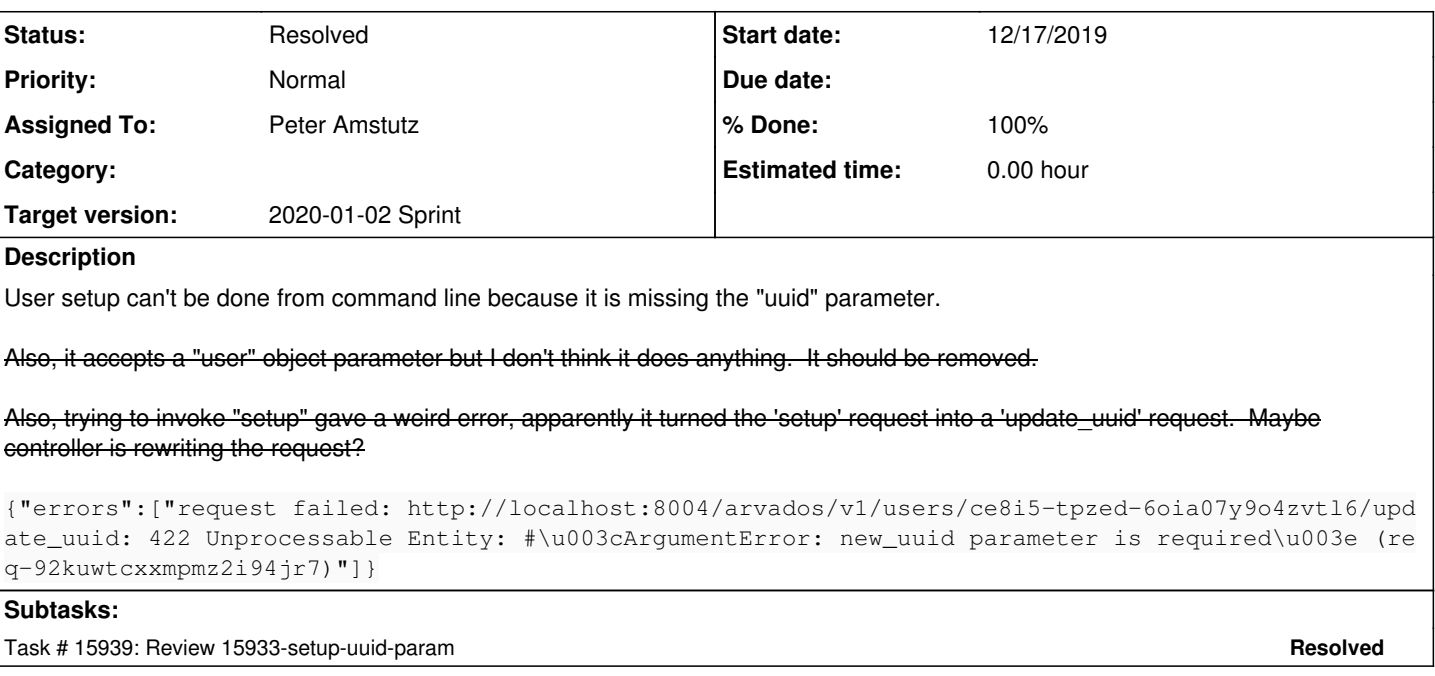

## **Associated revisions**

#### **Revision f3c89480 - 12/18/2019 02:36 PM - Peter Amstutz**

Merge branch '15933-setup-uuid-param' refs #15933

Arvados-DCO-1.1-Signed-off-by: Peter Amstutz <[peter.amstutz@curii.com](mailto:peter.amstutz@curii.com)>

## **History**

## **#1 - 12/15/2019 04:36 AM - Peter Amstutz**

*- Description updated*

*- Subject changed from [API] "setup" missing uuid parameter to [API] user setup method missing "uuid" parameter in discovery document*

## **#2 - 12/15/2019 04:44 AM - Peter Amstutz**

*- Description updated*

## **#3 - 12/16/2019 02:15 PM - Peter Amstutz**

*- Target version changed from 2020-01-02 Sprint to 2020-01-15 Sprint*

#### **#4 - 12/16/2019 02:21 PM - Tom Clegg**

Also, trying to invoke "setup" gave a weird error, apparently it turned the 'setup' request into a 'update\_uuid' request. Maybe controller is rewriting the request?

This was fixed in [#15922](https://dev.arvados.org/issues/15922).

## **#5 - 12/17/2019 08:38 PM - Peter Amstutz**

Also, it accepts a "user" object parameter but I don't think it does anything. It should be removed.

Actually it does still do something with the user object, it creates a new user with the supplied attributes and then set up the user.

## **#6 - 12/17/2019 08:38 PM - Peter Amstutz**

*- Description updated*

## **#7 - 12/17/2019 08:47 PM - Peter Amstutz**

- *Target version changed from 2020-01-15 Sprint to 2020-01-02 Sprint*
- *Assigned To set to Peter Amstutz*
- *Status changed from New to In Progress*

### **#8 - 12/17/2019 08:49 PM - Peter Amstutz**

15933-setup-uuid-param @ [7e77dad2912c2eee85cc5e5876f35cf55a4cfc69](https://dev.arvados.org/projects/arvados/repository/revisions/7e77dad2912c2eee85cc5e5876f35cf55a4cfc69)

Add 'uuid' parameter

...

• Remove unused 'openid prefix' parameter

### **#9 - 12/17/2019 10:51 PM - Lucas Di Pentima**

The changes LGTM. I've tried several times to start a new arvbox instance but for some reason the API server is failing, but don't think it's related to this branch:

```
2019-12-17_22:40:49.57017 + test -a /usr/src/arvados/services/api/config/arvados_config.rb
2019-12-17_22:40:49.57019 + rm -f config/application.yml config/database.yml
2019-12-17_22:40:49.58532 + test -f /var/lib/arvados/api_database_setup
2019-12-17_22:40:49.58534 + bundle exec rake db:setup
2019-12-17_22:40:51.29601 rake aborted!
2019-12-17_22:40:51.30017 LoadError: cannot load such file -- bundler/setup
2019-12-17_22:40:51.30030 /usr/src/arvados/services/api/config/boot.rb:8:in `require'
2019-12-17_22:40:51.30030 /usr/src/arvados/services/api/config/boot.rb:8:in `<top (required)>'
2019-12-17_22:40:51.30031 /usr/src/arvados/services/api/config/application.rb:5:in `require'
...
```
Local services/api test run was successful, please merge.

## **#10 - 12/18/2019 02:37 PM - Peter Amstutz**

*- Status changed from In Progress to Resolved*

#### **#11 - 01/22/2020 02:42 PM - Peter Amstutz**

*- Release set to 22*